## <span id="page-0-0"></span>Track matching strategies (a fitting talk)

#### Hasret Nur, Renato Quagliani, Manuel Schiller

University of Glasgow, CERN, University of Glasgow

March 7th, 2024

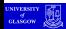

ミメスミメー

 $299$ 

a mille

## <span id="page-1-0"></span>introduction

- task: match T (SciFi/MP) track segment to Velo to produce long tracks
	- not so difficult if you know track momentum well, and have time to propagate through  $\vec{B}$  field
	- $\blacksquare$  idea is to see if we can build a good enough approximation to track propagation that's fast
	- **propose a framework to fit arbitrary multi-dimensional** approximations
		- not limited to propagating track states through the magnetic field
		- could be used to derive fast momentum parametrisations
		- your application goes here...
- Renato will report on performance of the matching itself etc.
- menu for this talk:
	- **fits with model linear in fit parameters (your new secret superpower!)**
	- solving resulting equations
	- (multidimensional) Chebyshev expansions
	- fitting approximate track propagators

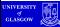

 $\mathbb{B}^+$  $QQ$ 

 $A \equiv \mathbf{1} \times A \equiv \mathbf{1} \times \mathbf{1}$ 

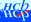

## <span id="page-2-0"></span>fits linear in parameters

• **consider** 
$$
\chi^2 = \sum_k \left( \frac{y_k - m(\vec{x}_k; \vec{p})}{\sigma_k} \right)^2
$$
 where

- $\blacksquare$   $\gamma$  is what you measure (track position/slope after propagation)
- $\blacksquare$   $\sigma$  is the uncertainty on your measurement  $\gamma$
- $\vec{x}$  is where you measure (track state from which you propagate)
- $\blacksquare$   $m(\vec{x}; \vec{p})$  is the *model*, with fit parameters  $\vec{p}$

 $\blacksquare$  index k runs over the measurements

further consider a model that is *linear* in fit parameters:  $m(\vec{x}; \vec{p}) = \sum_{l} p_{l} g_{l}(\vec{x}) = \vec{g}^{T} \vec{p}$ 

**a**  $g_l$  are arbitrary functions of  $\vec{x}$  that do not depend on  $\vec{p}$ 

- special class of models: can solve analytically (on next slide)
	- $\blacksquare$  no need for things like Minuit or RooFit
	- **fast to compute (if you choose reasonable**  $q_1$ )

### solving fits linear in parameters

consider  $\chi^2 = \sum_k \left( \frac{\gamma_k - m(\vec{x}_k; \vec{p})}{\sigma_k} \right)$  $\frac{n(\vec{x}_k;\vec{p})}{\sigma_k}$  $\Big)^2$ we put  $0 = \nabla_{\vec{p}} \chi^2 = \sum_k \frac{2}{\sigma_k^2} \left( \mathcal{Y}_k - m(\vec{x}_k; \vec{p}) \right) \left( -\nabla_{\vec{p}} m(\vec{x}_k; \vec{p}) \right)$ rewrite:  $\sum_k \frac{1}{\sigma_k^2} \vec{\mathcal{G}}(\vec{x}_k) \vec{\mathcal{G}}^T(\vec{x}_k) \vec{p} = \sum_k \frac{1}{\sigma_k^2} \mathcal{Y}_k \vec{\mathcal{G}}(\vec{x}_k)$ (if you don't see it, do  $\frac{\partial x^2}{\partial p_l} = 0$  for some  $l$  by hand with pencil and paper)

abbreviate:  $\langle q \rangle = \sum_k \frac{q_k}{\sigma_k^2}$  $\frac{q_k}{\sigma_k^2}$  for some per-measurement quantity  $q$  $\boldsymbol{k}$ 

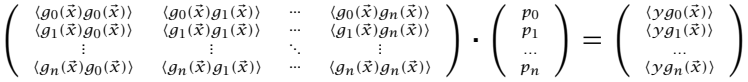

- solve  $M\vec{p} = \vec{r}$  to get parameters in minimum
	- **■** covariance matrix of track parameters  $\vec{p}$  is  $M^{-1}$
	- next slide: how to solve…

## <span id="page-4-0"></span>solving linear systems

**s** solving  $M\vec{p} = \vec{r}$  on a computer is done with *matrix decomposition* 

- **strategy:** write as product:  $M = AB$  where A is easily invertible, and  $B$  allows for solution through substitution
- **E** example: QR decomposition ( $M = QR$ )

 $Q$ : rotation/mirror matrix ( $QQ^T = 1 = Q^TQ$ )

$$
R = \left(\begin{array}{cccc} * & * & \dots & * \\ 0 & * & & \vdots \\ 0 & 0 & \ddots & \vdots \\ 0 & \dots & 0 & * \end{array}\right)
$$

 $M\vec{x}=\vec{r}$  would be solved as  $\vec{w} = Q^T\vec{x}$  and  $R\vec{x}=\vec{w}$ 

**s** solving is both faster and more accurate than inverting M, and using  $\vec{x} = M^{-1} \vec{r}$ 

 $\rightarrow$  Solve, don't invert (unless you really need the inverse of M) many types of decomposition available

- $\blacksquare$  LU, QR, Cholesky, SVD, ...
- how to choose?

### <span id="page-5-0"></span>numerical stability of matrix decompositions

**E** decomposition  $M = AB$  - how accurate can this be?

- **■** floating point isn't ℝ, you always have roundoff errors
- we apply transformation  $A^{-1}$  from left to get  $B$  and right hand side

let's say  $A^{-1}$  has eigenvalues  $|\lambda_0| \leq |\lambda_1| \leq ... \leq |\lambda_n|$ 

how does  $A^{-1}$  act on roundoff? does it amplify?

overall scaling of numerical roundoff does not matter

*condition number*  $\kappa = \frac{|\lambda_n|}{|\lambda_0|} = \frac{|\lambda_{max}|}{|\lambda_{min}|}$  matters (i.e. amplification contrast along eigenvectors)

numerically stable decomposition schemes have  $\kappa = 1$ :

- $\blacksquare$  QR decomposition: general invertible matrix
- $LDL<sup>T</sup>$  decomposition: symmetric invertible matrix
- Cholesky decomposition: symmetric matrix with only positive EVs
- SVD: if your matrix is problematic, or not even invertible (read up on it in a good book)

**stay clear of LU** decomposition if you value your result:  $\kappa$  can easily be  $10^4...10^6$ , depending on your  $M$ (□) (包) (ミ) (ミ) (ミ) () ()

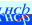

## <span id="page-6-0"></span>Cholesky decomposition

- **n** Cholesky decomposition: for symmetric positive definite matrices  $M = M^T > 0$ 
	- remember, we're looking for a minimum in  $\chi^2$  if you move out of it,  $\chi^2$  increases, so  $M$  must have only positive EVs

**1** decompose 
$$
M = LL^T
$$
 with  $L = \begin{pmatrix} l_{11} & 0 & \dots & 0 \\ l_{21} & l_{22} & \ddots & \dots \\ \vdots & \ast & \ddots & 0 \\ l_{n1} & l_{n2} & \dots & l_{nn} \end{pmatrix}$ 

consider related  $M = \bar{L} D \bar{L}^T$  with  $D = diag(l_{11}^2, ..., l_{nn}^2)$  and  $\overline{l}_{ij} = \frac{l_{ij}}{l_{ii}}$  $l_{ii}$ 

- EVs are zeroes of characteristic polynomial  $det|\bar{L} \lambda 1|$
- **■** they're all  $1 \rightarrow \kappa = 1$
- Cholesky decomposition is numerically stable

**KORKA ERKER EL AGA** 

## <span id="page-7-0"></span>Cholesky decomposition

■ Cholesky decomposition can use packed matrix storage – only save the diagonal and below (blue, in reading order):

$$
M = \left(\begin{array}{cccc} m_{00} & m_{10} & \dots & m_{n0} \\ m_{10} & m_{11} & \dots & m_{n1} \\ \vdots & \ast & \ddots & \vdots \\ m_{n0} & m_{n1} & \dots & m_{nn} \end{array}\right)
$$

- $\blacksquare$  only need to update about half the amount of memory when adding measurements to the fit
- for e.g. a 64 parameter fit, that's reading and writing about 16 kiB of RAM instead of 32 kiB for *each measurement*

#### $\blacksquare$  how to use this in your code?

```
#include <Math/CholeskyDecomp.h> // from R00T
/ / u s e p a c k e d m a t r i x s t o r a g e { m 0 0 , m 1 0 , m 1 1 , . . . }
// matrix element ij can be found at index (i * (i + 1)) / 2 + i
std::vector<double> mat = get_packed_mat();
std::vector<double> rhs = get_rhs();
unsinned nparams = rhs.size();
CholeskyDecompGenDim<double> decomp(n, mat.data());
if (!decomp) throw std::runtime error ("matrix not positive definite");
decomp.Solve(rhs):
\frac{1}{2} rhs now contains the solution p of mat * p = rhs
/ / i f y o u n e e d t h e c o v a r i a n c e :
/ / d e c o m p . I n v e r t ( m a t . d a t a ( ) ) ; / / m a t n o w c o n t a i n s c o v a r i a n c e
                                                                                           イロメ イ押メ イヨメ イヨメ
```
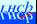

### <span id="page-8-0"></span>track parameter correlation studies (Hasret Nur)

- What can we do with this fitting framework?
- Hasret will study track models in the Mighty Tracker
- in the past, used this model in main tracker $^1$ :

$$
dz = z - z0
$$
  

$$
x(dz) = (((1 + dRatio \cdot dz) \cdot c) dz + b) dz + a
$$
  

$$
y(dz) = b' \cdot dz + a'
$$

- idea: fit MCHits of (MC) particles in  $xz$  and  $yz$  projection with polynomials
- **d** dump resulting parameters to tuple, study correlations
- $\blacksquare$  with the excellent resolution of a pixel tracker, model above may no longer be sufficient

#### **Hasret will study what the best parametrisation is**

<sup>1</sup> please evaluate polynomials like this (Horner's scheme) — very CPU efficient, and manyCPUs have a specializ[ed](#page-30-0) instruction fma(b, dz, a)= $b \cdot dz + a$  $b \cdot dz + a$  $b \cdot dz + a$  [\(f](#page-9-0)[us](#page-0-0)ed [m](#page-0-0)[ulti](#page-30-0)[pl](#page-0-0)[y ad](#page-30-0)d).

## <span id="page-9-0"></span>Chebyshev polynomials

**definition**: 
$$
(x \in [-1, 1])
$$
  
\n $T_0(x) = 1$   $T_1(x) = x$   $T_n = 2xT_{n-1}(x) - T_{n-2}(x)$   
\nor

$$
T_n(x) = \cos(n \arccos(x))
$$

- **F** fast: for fixed x, can evaluate with 1 or 2 floating point operations per order n
- $\blacksquare$  these are orthogonal:

$$
\int_{-1}^{1} T_j(x) T_k(x) \frac{dx}{\sqrt{1 - x^2}} = \begin{cases} 0 & j \neq k \\ \frac{\pi}{2} & j = k \neq 0 \\ \pi & j = k = 0 \end{cases}
$$

or

$$
\sum_{l=0}^{N} T_j(x_l) T_k(x_l) = \begin{cases} 0 & j \neq k \\ N & j = k = 0 \\ \frac{N}{2} & j = k \neq 0 \end{cases} \qquad (x_l = \cos(\frac{l\pi}{N}))
$$

M. Schiller (Glasgow) [Track matching strategies \(a fitting talk\)](#page-0-0) March 7th, 2024 10 / 31

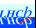

## <span id="page-10-0"></span>Chebyshev polynomials

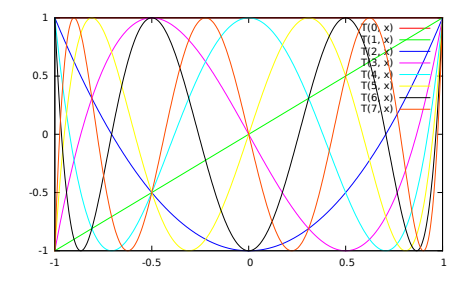

approximate  $f(x) \approx \sum_{k=0}^{n} c_k T_k(x)$ 

Chebyshev polynomials intimately related with Fourier transforms

- $\rightarrow$  fast convergence for well behaved functions
- $\blacksquare$  best of all: error estimates are easy:  $|T_k(x)| \leq 1$ 
	- accurate error estimate from summing up first few neglected  $|c_k|$

∢ ロ ▶ ( 何 ) ( ミ ) ( ミ )

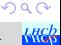

### <span id="page-11-0"></span>example: Chebyshev-expanded OT walk relation

- need to correct for time walk in OT, depends on length  $l$  of hit along anode wire
- parameters for walk correction come from conditions DB
- calculate Chebyshev expansion on the fly in run 1/2 software
- can truncate after  $c_4$  (e.g. with parameter's from Alexandr Koslinsky's thesis):  $c_0 = -0.116724$ ,  $c_1 = 0.544860$ ,  $c_2 = -0.290254$ ,  $c_3 = 0.196250$ ,  $c_4 = -0.110068$

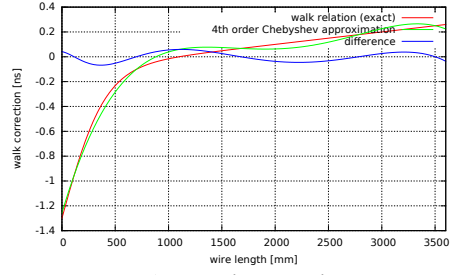

est. error: 0.0788 ns (scanning shows max. deviation < 0.0676 ns)

#### notice how well-behaved the approximati[on](#page-10-0) [er](#page-12-0)[r](#page-10-0)[or](#page-11-0)[i](#page-12-0)[s](#page-0-0)  $(|T_k(x)| \le 1)$  $(|T_k(x)| \le 1)$  $(|T_k(x)| \le 1)$  $(|T_k(x)| \le 1)$  $(|T_k(x)| \le 1)$  $(|T_k(x)| \le 1)$  $(|T_k(x)| \le 1)$

M. Schiller (Glasgow) [Track matching strategies \(a fitting talk\)](#page-0-0) March 7th, 2024 12 / 31

**KKER** 

#### <span id="page-12-0"></span>track propagator approximations

- let's put the pieces together
- **u** write tuple: generate state vectors  $(x, y, tx, tv, q/p)$  at fixed z thanks Renato for the tuples and code
- propagate through magnetic field to different  $z$  locations
- use approximate symmetry of LHCb to fit only one quadrant:

$$
\text{if } x_T < 0 \colon x \to -x, \, tx \to -tx, \, q/p \to -q/p
$$

$$
\blacksquare \text{ if } \mathcal{Y}_T < 0 \text{: } \mathcal{Y} \rightarrow -\mathcal{Y}, \, t\mathcal{Y} \rightarrow -t\mathcal{Y}
$$

**■** fit  $p \in x, y, tx, ty$  with multi-dimensional Chebyshev series, e.g.

$$
p_{\text{VeloExit}} = \sum_{i,j,k,l,m} p_{ijklm} T_i(x_T) T_j(y_T) T_k(t x_T) T_l(t y_T) T_m((q/p)_T)
$$

- $p_{ijklm}$  are the fit parameters
- I am suppressing the linear transformation that brings the track parameter ranges to the  $[-1, +1]$  interval for the Chebyshev polynomials  $\Omega$

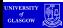

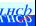

## tuple number 1

- all initial states at the origin, flat distribution in tx and ty  $(100$ steps from -0.4 to 0.4)
- **F** flat in  $q/p$  (200 steps from  $1/(100 \text{ GeV})$  to  $1/(500 \text{ MeV})$ ), both charges
- **n** then propagate through magnetic field to these values in  $z$  ([mm]):
	- $\blacksquare$  770 (VeloExit)
	- 2307, 2313, 2322, 2328, 2362, 2368, 2377, 2383, 2586, 2592, 2601, 2608, 2641, 2647, 2656, 2663 (UT layers, last one UTExit)
	- $\blacksquare$  5240 (somewhere near the middle of the magnet)
	- 7500, 8520, 9410 (BeginT, MidT, EndT)
- $\blacksquare$  1.6 M propagated states (many states do not reach T)
- idea here is to focus on essentially prompt tracks the  $q/p$ estimate we use to get the q/p for a T track segment has that assumption built in anyway

イロト イ押 トイヨ トイヨ トー

## from  $Z_{MidT}$  to  $Z_{VeloExit}$

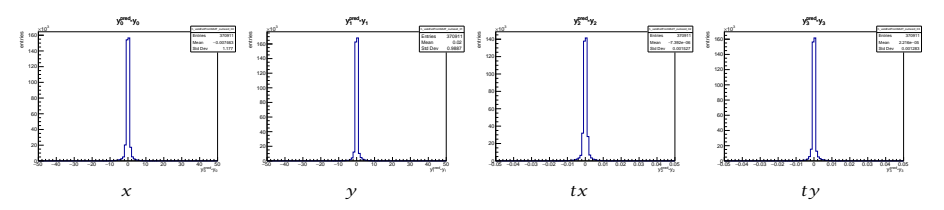

- $\blacksquare$  for  $p > 3$  GeV, get RMS of 1.2 mm/1.0 mm/1.5  $\cdot 10^{-3}/1.3 \cdot 10^{-3}$  in  $x/y/tx/ty$ 
	- not perfect, but real tracks have multiple scattering  $-$  likely good enough…
- **n** include Chebyshev up to first order in x, y, tx, ty, and up to fifth order in  $q/p$
- $2 * 2 * 2 * 2 * 6 = 96$  fit parameters
- can do 16 fits w. 96 parameters on 1.6 M tracks in less than a neutron lifetime
- can evaluate at throughput greater than 1.5 Mtracks/s on single core of 13 year-old laptop  $2990$ G.

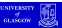

M. Schiller (Glasgow) [Track matching strategies \(a fitting talk\)](#page-0-0) March 7th, 2024 15 / 31

## from  $z_{MidT}$  to  $z_{UTExit}$

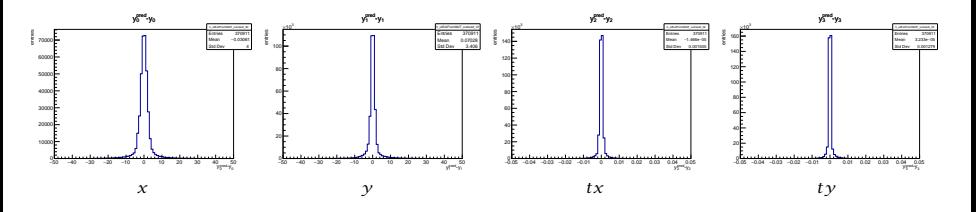

**■** for  $p > 3$  GeV, get RMS of 4.0 mm/3.4 mm/1.5  $\cdot 10^{-3}/1.3 \cdot 10^{-3}$  in  $x/y/tx/ty$ 

- not perfect, but real tracks have multiple scattering  $-$  likely good enough…
- include Chebyshev up to first order in x, y, tx, ty, and up to fifth order in  $a/p$

2 \* 2 \* 2 \* 2 \* 6 = 96 fit parameters

less good than the Velo one on the last page (pointing constraint weaker,  $\vec{B}$  field starts to act!)  $\Omega$ 

## tuple number 2

- **all initial states at**  $z_{\text{FndT}}$
- use  $N = 50$
- try out Chebyshev-based spacing of points:  $\frac{max + min}{2} + \frac{max - min}{2}$  $\frac{-min}{2} \cos(\pi \frac{2k+1}{2N})$  for  $k = 0, ..., N-1$ 
	- $\blacksquare$  x: min = 0 mm, max = 3200 mm; add mirror to add the other half of detector
	- $\blacksquare$  y: min = 0 mm, max = 2800 mm; add mirror to add the other half of detector
	- **tx:** min =  $-0.8$ , max =  $0.8$
	- **ty:** min =  $-0.4$ , max = 0.4
	- **q**/p: min =  $-0.002$ , max = 0.002
- **propagate to same z values as last tuple**
- $\blacksquare$  idea here was to optimize for potentially non-prompt tracks, if we manage to pull out the correct pair of Velo segment and T segment

 $($   $\Box$   $)$   $($   $\Box$   $)$   $($   $\Box$   $)$   $($   $\Box$   $)$   $($   $\Box$   $)$   $($   $\Box$   $)$ 

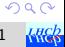

## from  $z_{VeloExit}$  into UT

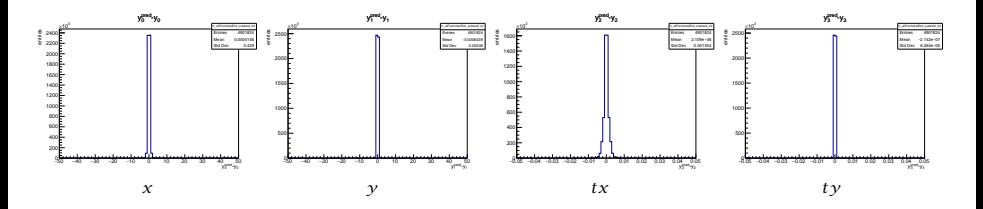

parametrise in  $(x, y, tx, ty, q/p, z_{UT})^T$ 

- $\blacksquare$  for  $p > 3$  GeV, get RMS of 0.43 mm/0.35 mm/1.4  $\cdot 10^{-3}/6.3 \cdot 10^{-5}$ in  $x/y/tx/ty$
- **n** include Chebyshev up to first order in x, y, tx, ty,  $z_{UT}$ , and up to second order in  $q/p$
- $\blacksquare$  2 \* 2 \* 2 \* 2 \* 3 \* 2 = 96 fit parameters

医尿囊炎

and and

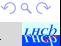

<span id="page-18-0"></span>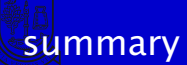

- approximations can propagate a state vector through magnetic field
	- $\blacksquare$  fairly low-order approximations can do a reasonable job predicting positions and slopes
	- $\blacksquare$  they do so with relatively little CPU
- **E** idea: use approximations to match tracks at the end of Velo, and find hits in UT
	- $\blacksquare$  a KD tree is the data structure to use (see Arthur's talk or backup)
		- finds nearby tracks in parameter space
		- like std::sort and search windows, but in more then 1 dimension
		- needs  $\mathcal{O}(N \log N)$  work to build the tree, and  $\mathcal{O}(\log N)$  work to get nearest neighbour(s) in parameter space
		- $\blacksquare$  could also be useful to find hits nearby in position and time (timing subdetectors?)
	- Renato will report on how well the matching works

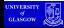

**K ロ ト K 何 ト K ヨ ト K ヨ ト …** 

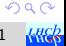

### summary

- open questions
	- $\blacksquare$  I am not at all sure these are the optimal parametrisations
	- up to which orders?
	- which granularity? (approximating a whole quadrant is maybe a bit crazy)
	- **n** how to best generate the tuples for fitting (best distribution in track state space for fitting)
	- could imagine that, one day, we use such parametrisations to propagate all tracks (instead of referring to the field map)…
- **Fits linear in track parameters are fairly powerful** 
	- I hope it's your new secret superpower!
	- $\blacksquare$  not only useful for pattern reco problems
	- **probably should be used far more widely**
- $\blacksquare$  code is on [gitlab](https://gitlab.cern.ch/mschille/chebyshev-fitter) (fitter code < 1700 lines of C++ incl. comments!)
	- $\blacksquare$  feel free to take a look, maybe learn from, and to play with approximations K □ ▶ K @ ▶ K ミ ▶ K ミ ▶ ...

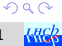

[backup](#page-20-0)

<span id="page-20-0"></span>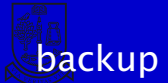

# backup

M. Schiller (Glasgow) [Track matching strategies \(a fitting talk\)](#page-0-0) March 7th, 2024 21/31

 $\mathbf{q}$ э

4 D F 4 @  $\mathbf{K}$ 

**KREA** 

∍

 $299$ 

 $\rightarrow$   $\rightarrow$   $\equiv$   $\rightarrow$ 

## <span id="page-21-0"></span>recap: efficient hit finding

 $\blacksquare$  we're all familiar with the std::sort/std::lower\_bound combo:

```
auto firstHit = hitsInLaver.begin(), lastHit = hitsInLaver.end();
std::sort(firstHit, lastHit, [] (auto xa, auto xb) { return xa < xb; });
for (const auto& s: seeds) {
    const auto dz = 1 aver 7 - s, z(1);
    / / p r e d i c t c o o r d i n a t e i n n e w l a y e r
    const auto x = s \cdot x() + x \cdot xSlope() * dz;/ / o p e n u p a s e a r c h w i n d o w
    const auto xcov = s.covX() + dz * (2, * s, xCov() * s, xS1Cov() + dz * s, xS1Cov());const auto xerr = std::sart(xcov);
    const auto xmin = x - 3. * xerr, xmax = x + 3. * xerr;
    / / l o o p o v e r c o r r e s p o n d i n g h i t s i n r e g i o n o f i n t e r e s t
    for (auto it = std::lower bound(firstHit, lastHit, xmin,
               \lceil \frac{1}{a} \rceil ( \lceil \frac{a}{b} \rceil x a , \lceil \frac{a}{b} \rceil auto x b ) ;
              lastHit != it \delta \delta it ->x() < xmax: ++it) \deltaconst auto<sub>6</sub> h = xit;
         // do something to seed s and compatible hit h
```
**u** well known technique,  $O(N \log N)$  work for sort,  $O(\log N)$  work for lower bound

 $\blacksquare$  great for cases where we have a single coordinate, not so good in two/more dimensions

can we generalise?

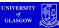

イロト イ押ト イヨト イヨト

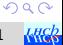

## recap: binary search trees

The std::sort/std::lower\_bound trick works because it builds a balanced binary search tree…

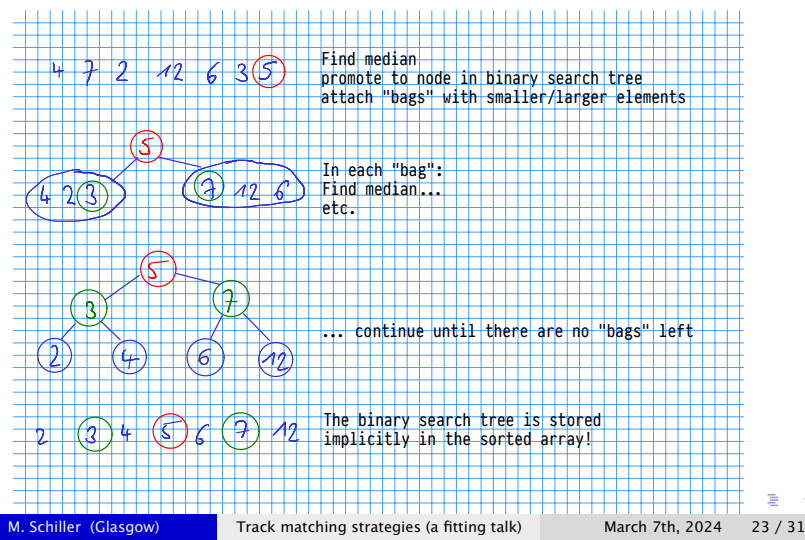

**KHER** 

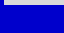

## kd trees

#### a kd tree is a straightforward extension of that idea

- $\blacksquare$  recursively pick median of "bag" or sub-array as in example above
- **p** cycle through the dimensions
- searching is based on the same idea as lower\_bound, but sometimes needs to check the other subtree on its way up towards the root, as there is more than one dimension

 $\blacksquare$  wait, can we have an example?

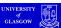

### <span id="page-24-0"></span>kd trees: building a 2d tree (1/4)

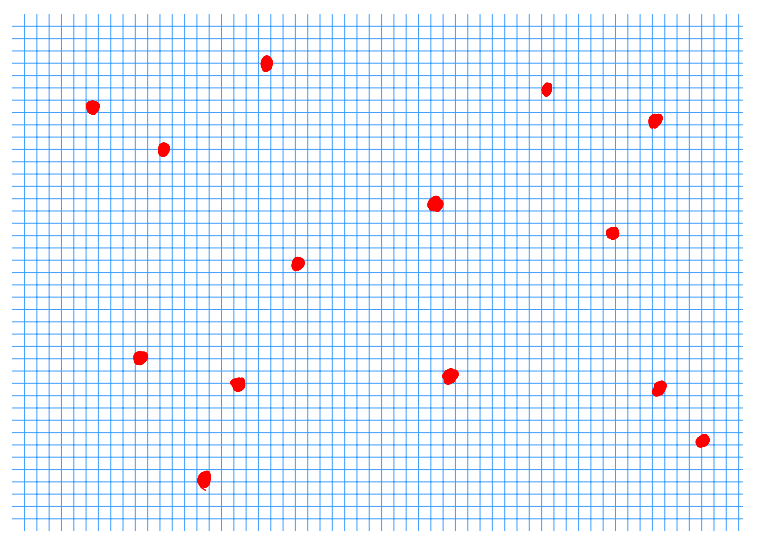

#### start with some points in 2D…

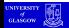

メロトメ 伊 トメ ヨ トメ ヨト

 $Q \cap$ KRES

### <span id="page-25-0"></span>kd trees: building a 2d tree (2/4)

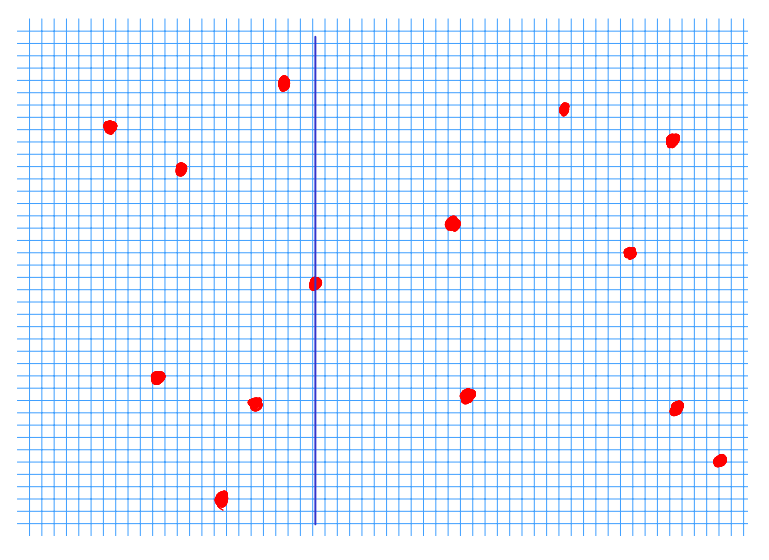

... find median along one axis, promote to tre[e n](#page-24-0)[od](#page-26-0)[e](#page-24-0)...

### <span id="page-26-0"></span>kd trees: building a 2d tree (3/4)

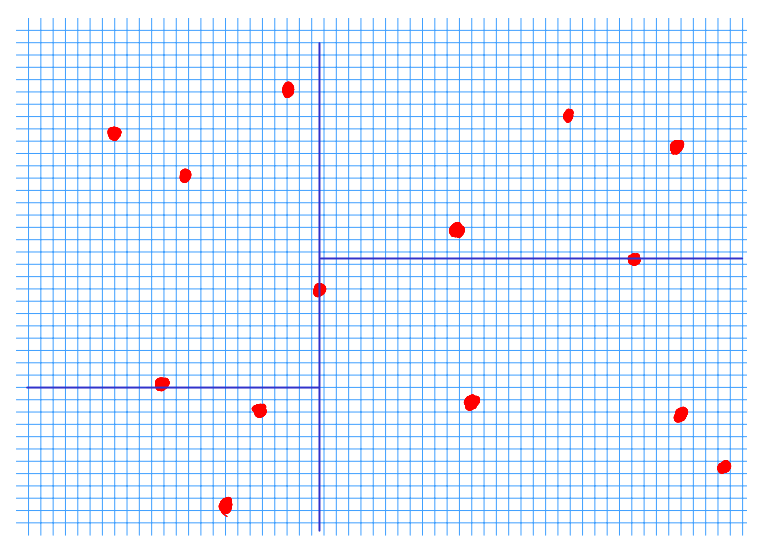

...find median in subsets along next axis (cycl[ica](#page-25-0)[ll](#page-27-0)[y\)](#page-25-0)[,](#page-26-0) [pr](#page-27-0)[o](#page-0-0)[mo](#page-30-0)[te](#page-0-0) [t](#page-30-0)o[t](#page-0-0)[ree](#page-30-0)

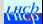

### <span id="page-27-0"></span>kd trees: building a 2d tree (4/4)

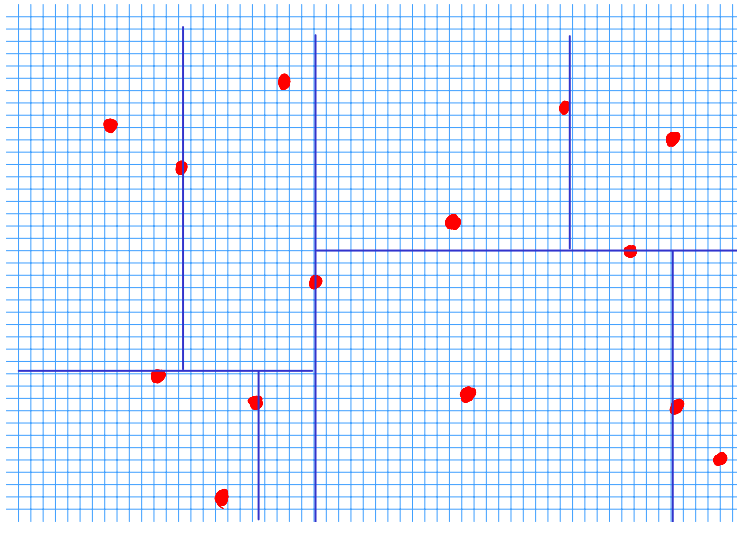

#### …and continue until the whole tree is built.

M. Schiller (Glasgow) [Track matching strategies \(a fitting talk\)](#page-0-0) March 7th, 2024 28 / 31

**K ロ K K 何 K K ヨ K K ヨ K** 

### kd trees: code example (1/2)

 $\blacksquare$  whereas the std::sort/std::lower\_bound trick only needed the comparison functor, kd trees need

- **n** comparison of items along named axis  $(x/y/...)$
- distance functor (or monotonic function of distance)

■ code example using single-header package [kdtree](https://gitlab.cern.ch/mschille/kdtree)

```
using point = std::array<float, 2>; // 2D points
const auto cmp = [] (const point& a, const point& b, auto dim) noexcept {
     return aldiml < bldiml; };
const auto dist = [] (const point& a, const point& b, auto dim) noexcept {
          if (std::size_t(-1) == dim) { // full distance
               / / a p o i n t i s n o t i t ' s o w n n e a r e s t n e i g h b o u r ( d e p e n d s
               / / o n a p p l i c a t i o n i f y o u w a n t t h i s . . . )
               if (\delta a == \delta b) return std::numeric limits <float>::max ();
               / / f u l l d i s t a n c e b e t w e e n p o i n t s - w e u s e s q u a r e d d i s t a n c e
               / / h e r e t o s a v e a s q u a r e r o o t
               return (a[0] - b[0]) * (a[0] - b[0]) +
                    (a[1] - b[1]) \times (a[1] - b[1]);
          } e l s e { / / d i s t a n c e i n c o o r d i n a t e d i m o n l y
               return ( a [ d i m ] - b [ d i m ] ) * ( a [ d i m ] - b [ d i m ] ) ;
           }
     \mathcal{E}:
```
with these two helper functions, we can now find nearest neighbours in k dimensions…

 $\left\{ \begin{array}{ccc} 1 & 0 & 0 \\ 0 & 1 & 0 \end{array} \right.$ 

#### kd trees: code example (2/2)

#### we can now build a kd tree, and find point closest to a given point:

```
/ / o k a y , g e t s o m e p o i n t s f r o m s o m e w h e r e :
using Points = std: vector <point>;
Points v = /* from somewhere ... */;/ / b u i l d k d t r e e
build_kdtree<2>(v.begin(), v.end(), cmp);
/ / f i n d n e a r e s t n e i g h b o u r t o a p o i n t
\cos x autos p = x(y, \text{begin}) + 42; // \sin x element - need not be one from v
auto nearest = find_nearest_kdtree<2>(v.begin(), v.end(), p, cmp, dist);
std::cout \ll "nearest is (" \ll (*nearest)[0] \ll "," \ll (*nearest)[1] \ll ")"
     \ll std :: endl;
```
#### $\blacksquare$  can also find more than one nearest neighbour:

```
/ / p a i r o f i t e r a t o r ( t o n e i g h b o u r ) , a n d i t s d i s t a n c e t o a p o i n t
using NeighbourWithDistance = std::pair<Points::iterator, float>;
/ / a r r a y o f f i v e o f t h e s e
using FiveBest = std::array<NeighbourWithDistance, 5>;
/ / p r e p a r e a n a r r a y , f i l l w i t h " n o t h i n g f o u n d "
FiveBest best:
best.fill(std::make_pair(v.end(), std::numeric_limits<float>::max()));
/ / f i n d t h e f i v e n e a r e s t n e i g h b o u r s t o p
find n nearest kdtree < 2> (v . begin (), v . end (), p, best . begin (), best . end (),
     cm<sub>p</sub>, dist);
for (const auto& n: best) {
     std:: cout \ll "near neighbour is (" \ll (*n.first)[0] \ll ","
          \ll (*n. first)[1] \nless ") dist" \ll n. second \ll std: : endl;
}
```
**≮ロト ⊀何 ト ⊀ ヨ ト ⊀ ヨ ト** 

 $2990$ 

## <span id="page-30-0"></span>conclusion

#### kd trees allow

- $\blacksquare$   $O(\log N)$  searching for nearest neighbour(s) in k dimensions
- need  $O(N \log N)$  work to build kd tree initially
- $\blacksquare$  if you want to play: a simple C++ version is available in the [kdtree](https://gitlab.cern.ch/mschille/kdtree) package
- possible areas of application
	- **D** building block for tracking in pixel detector
	- matching tracks based on track parameters
	- tracking in detectors that supply hit time information
	- …(your idea here)
- I hope to get people thinking, and am willing to answer questions, and help, but probably won't have time to work on something myself

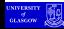

**K ロ ト K 何 ト K ヨ ト K ヨ ト …**